$\mathcal{L}$ 

## Exercice 1 — Vos cartables sont-ils trop lourds ?

Enfin, il convient de rappeler que le chef d'établissement et les représentants des partenaires intéressés à la vie des élèves peuvent, lors du conseil d'administration, examiner les solutions pratiques à mettre en oeuvre, le cas échéant, pour aboutir à une réduction du poids des cartables (qui ne devrait pas dépasser 10% du poids moyen des élèves) ; on peut citer comme exemple la mise à disposition des élèves de casiers individuels fermant à clé. BO n°39 du 26 octobre 1995, <http://c5eassoc.chez-alice.fr/diver2.html> י י

Proposez une étude pour répondre à la question en titre, puis réalisez-la afin d'y répondre.

#### Exercice 2 (page 6–9 du livre Exploratory data analysis (1977) de John W. Tukey)

John W. Tukey a donné son nom au diagramme de Tukey (qu'on appelle plus communément diagramme en boîte à moustaches, qu'on verra à la fin de ce chapitre, exercices 5 à 8). Dans son livre, il propose une manière de représenter les données : le diagramme en tiges et feuilles.

Démarrons avec des publicités pour voitures d'occasion tirées du Sunday Standard-Times de New Bedford, Massachusetts, daté du 18 août 1968. Dans ces 18 publicités, on peut trouver entre autres des prix pour des Chevrolets d'occasion. Voici les prix demandés dans ces publicités (en dollars) :

250; 150; 795; 895; 695; 1699; 1499; 1099; 1693; 1166; 688; 1333; 895; 1775; 895; 1895; 795

Voici à quoi ressemblerait un diagramme en tiges et feuilles pour cet ensemble de données, si on choisit d'organiser nos tiges par centaines de dollars (dans cet exemple, le fait de marquer deux étoiles montre qu'on a coupé par centaines, et qu'il reste donc deux chiffres à lire dans la colonne des feuilles, pour chaque prix ; on n'est pas obligés de mettre des étoiles partout, Tukey a choisi d'en mettre à plusieurs endroits pour que ça soit plus clair, sans surcharger l'écriture) :

Expliquez avec des mots ce que représente la ligne du tableau qui correspond à la tige 16.

#### Exercice 3 (page 14 du livre de Tukey)

Parfois, les données ne sont pas adaptées pour que toutes les tiges soient similaires. Dans l'exemple à la page 9 du diaporama ([http://www.barsamian.am/2023-2024/S4P6/Chap5\\_diaporama.pdf](http://www.barsamian.am/2023-2024/S4P6/Chap5_diaporama.pdf)), une tige par heure était très adapté. Dans l'exemple de l'exercice 2, une tige par centaine de dollars était adapté. Cela se voit sur le diagramme qui est régulièrement rempli.

Parfois, et même souvent, les données ne sont pas régulièrement espacées. On a alors parfois recours à un diagramme en tiges et feuilles où les tiges n'ont pas toutes la même signification. En exemple, voici une liste de puissances de centrales hydroélectriques des États-Unis (en megawatts) :

100; 1345; 50; 162; 150; 36; 250; 114; 24; 1974; 40; 45; 285; 33; 15; 75; 225;

30; 16; 379; 120; 32; 108; 22; 25; 48; 24; 36; 900; 134; 120; 71; 424; 60

Pour ces données, Tukey choisit de montrer d'abord les petits nombres (entre 0 et 99) avec une première partie où les tiges représentent des dizaines, puis les nombres moyens (entre 100 et 999) avec une seconde partie où les tiges représentent des centaines, puis le reste avec une dernière partie où les tiges représentent des milliers :

$$
\begin{array}{c|c}\n & 1^* & 6, 5 \\
& 2 & 5, 2, 4, 4 \\
& 3 & 0, 3, 6, 2, 6 \\
& 4 & 5, 0, 8 \\
& 5^* & 0 \\
& 6 & 0 \\
& 7 & 5, 1 \\
& 8 & 9^* \\
1^{***} & 20, 62, 34, 50, 00, 20, 14, 08 \\
& 2 & 25, 85, 50 \\
& 3 & 79 \\
& 4 & 24 \\
& 5^{**} & 6 \\
& 6 & 7 \\
& 8 & 9^{**} & 00 \\
& 1^{***} & 345, 974 \\
& 2 & 3\n\end{array}
$$

Représenter ces mêmes données avec un diagramme en tiges et feuilles où les tiges sont uniquement des centaines. Pourquoi a-t-on une moins bonne idée des valeurs contenues dans la série avec cette seconde représentation ?

# Exercice 4 — Altitudes aux États-Unis (<https://geology.com/state-high-points.shtml>)

Réaliser un diagramme en tige et feuilles pour les données suivantes.

Indication : commencer par chercher une bonne manière d'organiser les tiges.

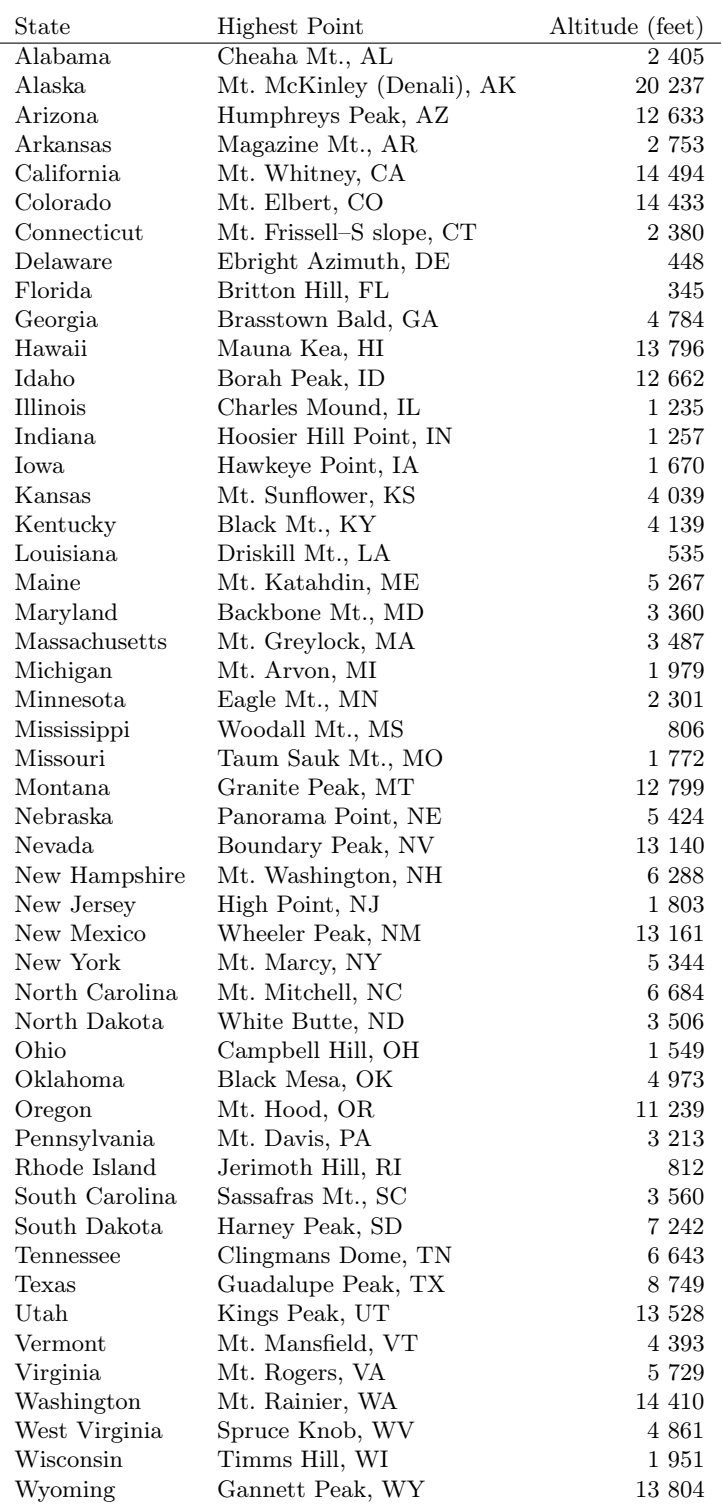

Remarque : si vous vérifiez les données via le lien fourni, attention : les données proviennent des États-Unis, donc la virgule représente le séparateur de 3 chiffres, et pas le séparateur décimal (j'ai ici remplacé ces virgules par des espaces).

## Exercice 5

Une maternité a étudié les tailles de bébés nés à terme au cours d'une année. Elle constate que le plus petit bébé mesure 44 cm, que le plus grand mesure 54 cm. Un quart des bébés mesurent plus de 52 cm et les trois-quarts plus de 47 cm. De plus, la moitié des bébés mesurent plus de 49 cm. Représenter ces données par un diagramme en boîte à moustaches.

## Exercice 6

Représenter la série suivante par un diagramme en boîte à moustaches :

1; 2, 5; 3; 4, 2; 5, 3; 7; 9; 10, 2; 12; 15; 17; 20; 21, 7; 25; 27; 50; 54; 60; 63

#### Exercice 7

On considère les deux séries de données données par les histogrammes ci-dessous. Compléter le tableau puis réaliser un diagramme en boîte à moustaches de ces deux séries en utilisant la même échelle pour les deux diagrammes.

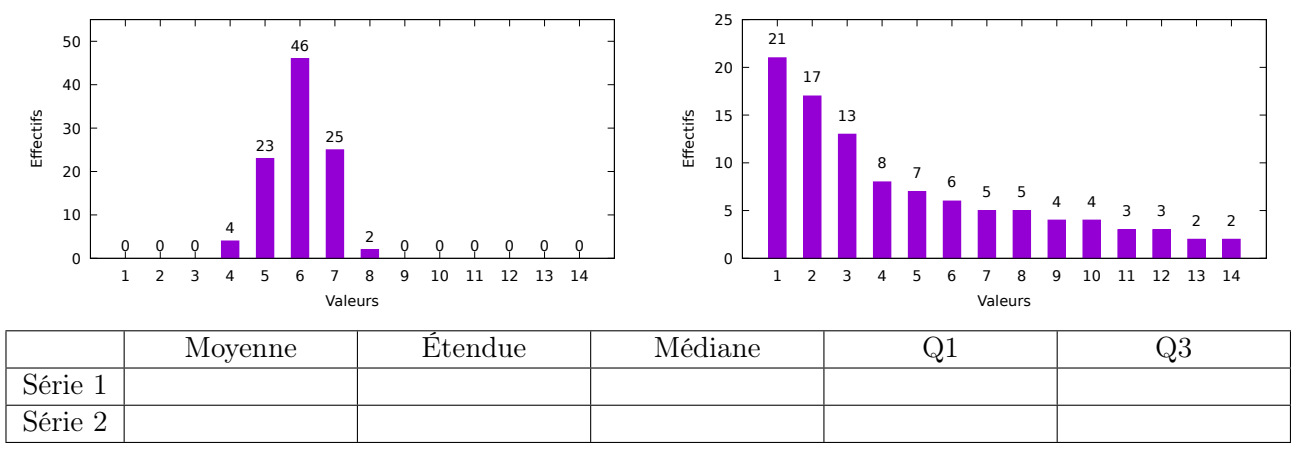

## Exercice 8

Associer ces trois diagrammes en boîte à moustaches aux histogrammes.

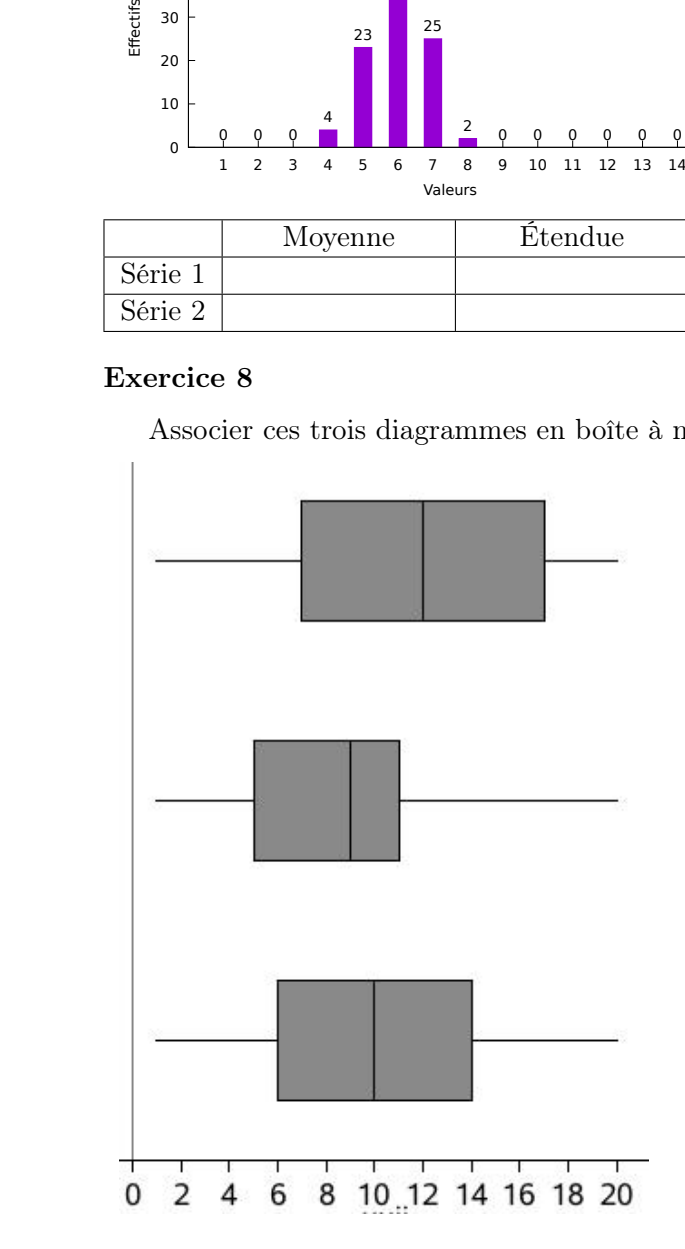

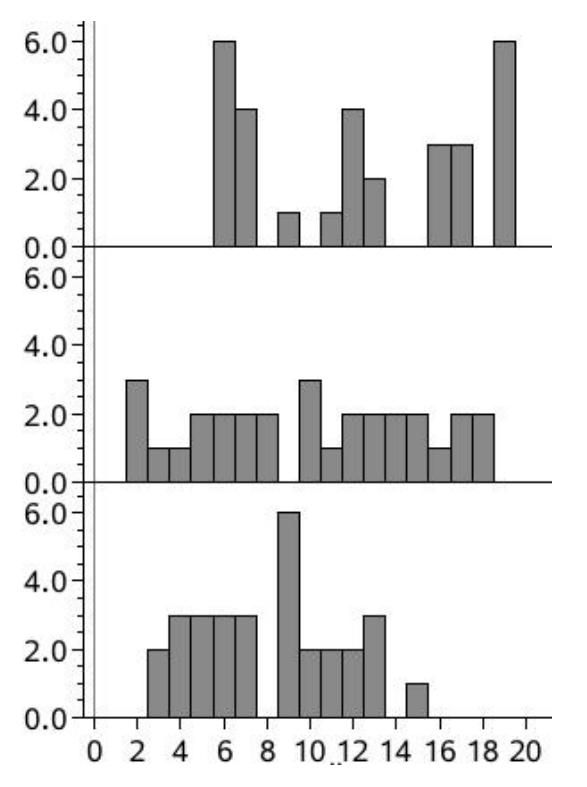